# Søknad om bruksoverlating/utleie av hele boligen

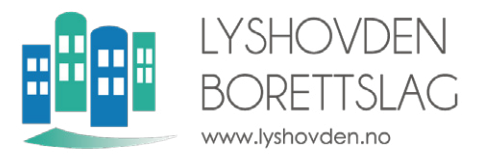

## **Sendes styret i Lyshovden borettslag i 3 eksemplarer**

# Gjelder (velg en)

Registrere bruksoverlating  $\Box$  Forlengelse med samme leietaker  $\Box$  Registrere ny leietaker  $\Box$ 

### Informasjon om boligen som skal utleies (skriv tydelig):

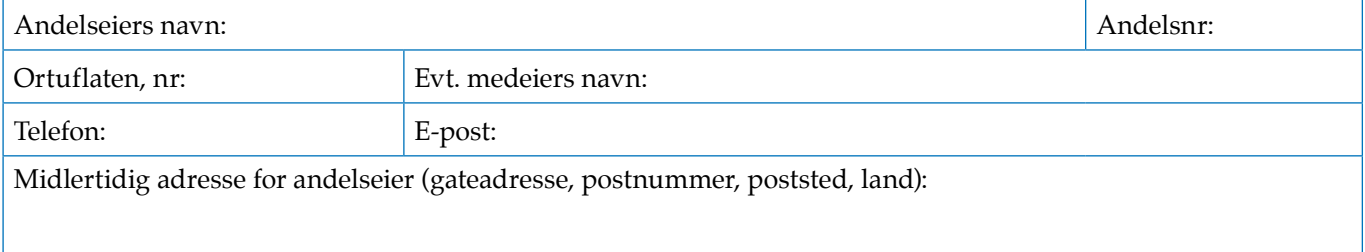

#### Informasjon om leietaker (skriv tydelig):

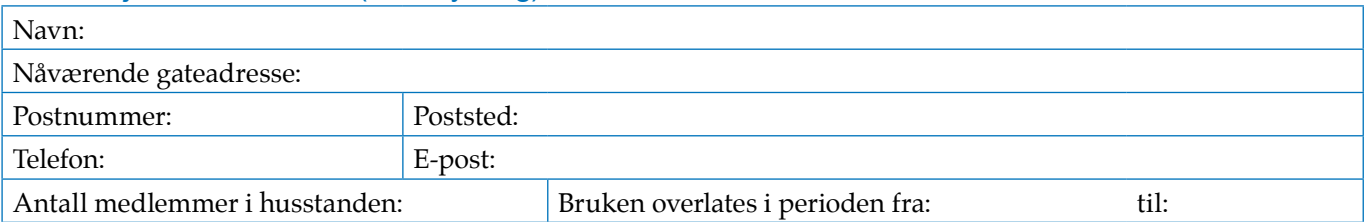

#### Borettslagsloven finnes på nett her: https://lovdata.no/dokument/NL/lov/2003-06-06-39?q=borettslag.

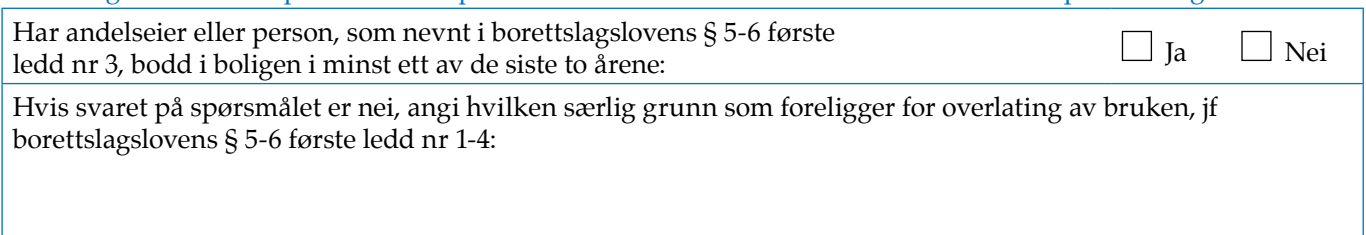

#### Undertegnet

**Undertegnede er kjent med at bruksoverlatingen ikke reduserer andelseiers plikter overfor borettslaget. Undertegnede er klar over at dersom ovennevnte kontaktinformasjon (midlertidig adresse, telefonnummer og/ eller e-postadresse) endres, plikter undertegnede straks å varsle Lyshovden borettslag.**

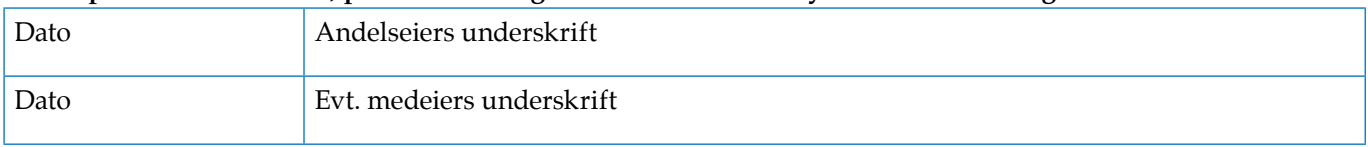

#### For styret

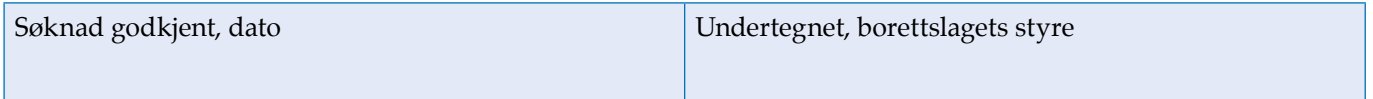